# S.Leschev iOS Developer Roadmap

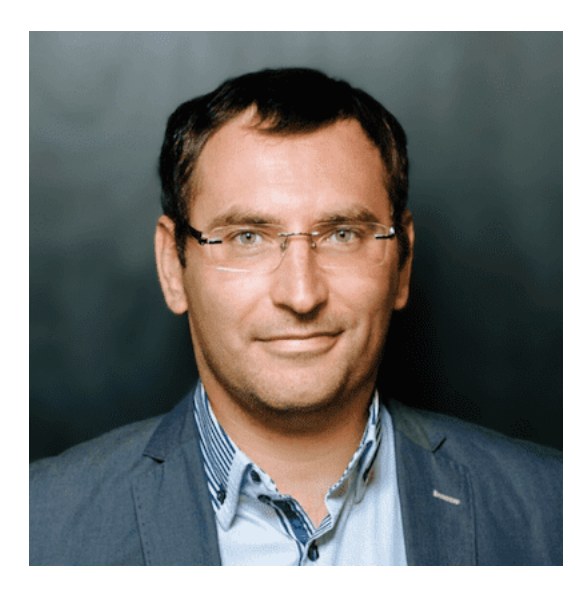

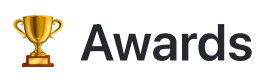

## Ranking #Dev: Global TOP 300 [\(Certificate\)](https://leetcode.com/sergeyleschev/)

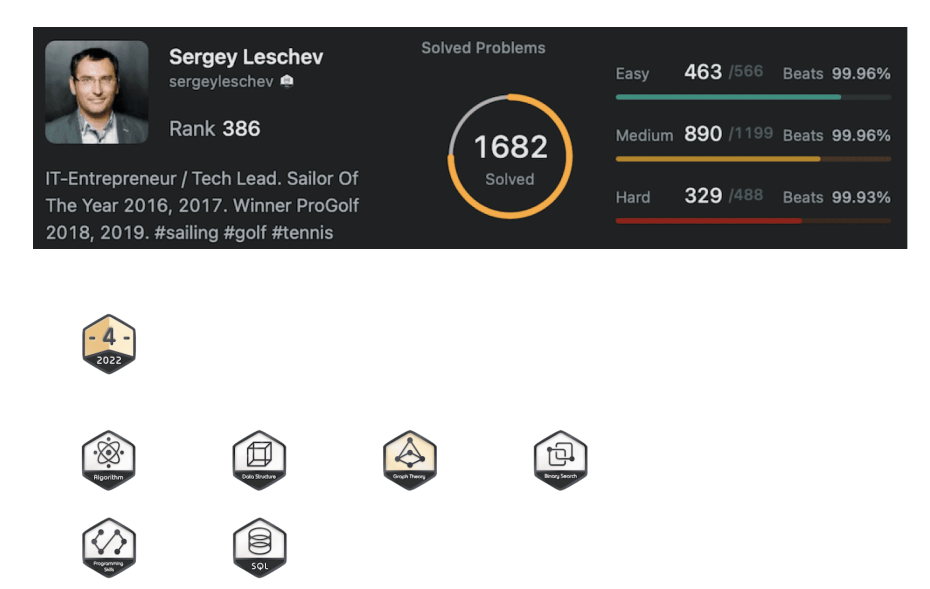

Languages: Swift, Shell, Database (T-SQL, PL/SQL, MySQL), Concurrency (Python3).

Algorithms: linked lists, binary search, hash table, queue/stack, dfs/bfs, sort, heap/hash, two pointers, sliding window, tree, greedy problems etc.

#### Golden Award Muad'Dib's Challenge

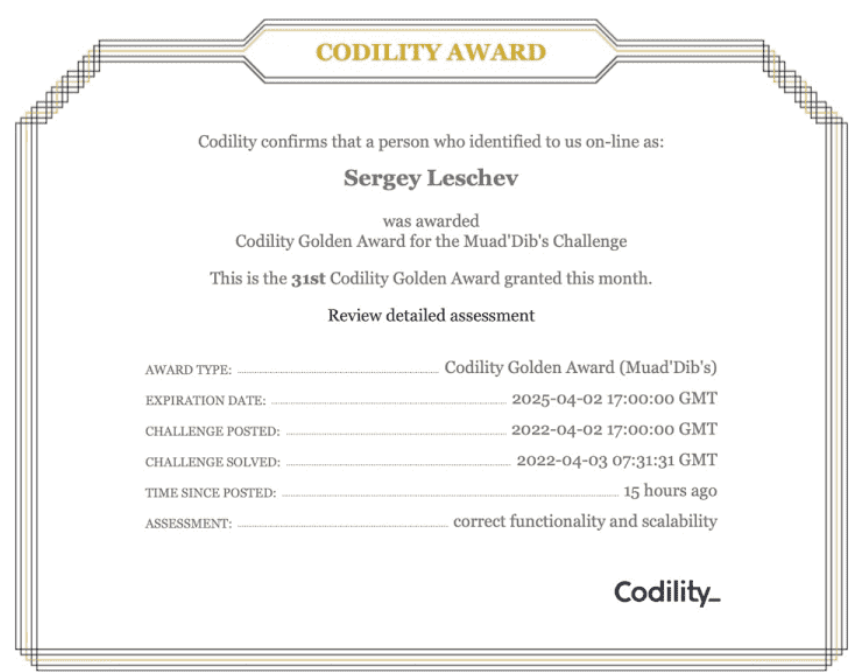

Languages: Swift.

Algorithmic skills: Dynamic programming, Greedy algorithms, Binary search, Stack and Queues, Sorting, Time Complexity.

Contest: Algorithms, Data Structures.

Tapping on a link will take you to relevant certificates.

# iOS

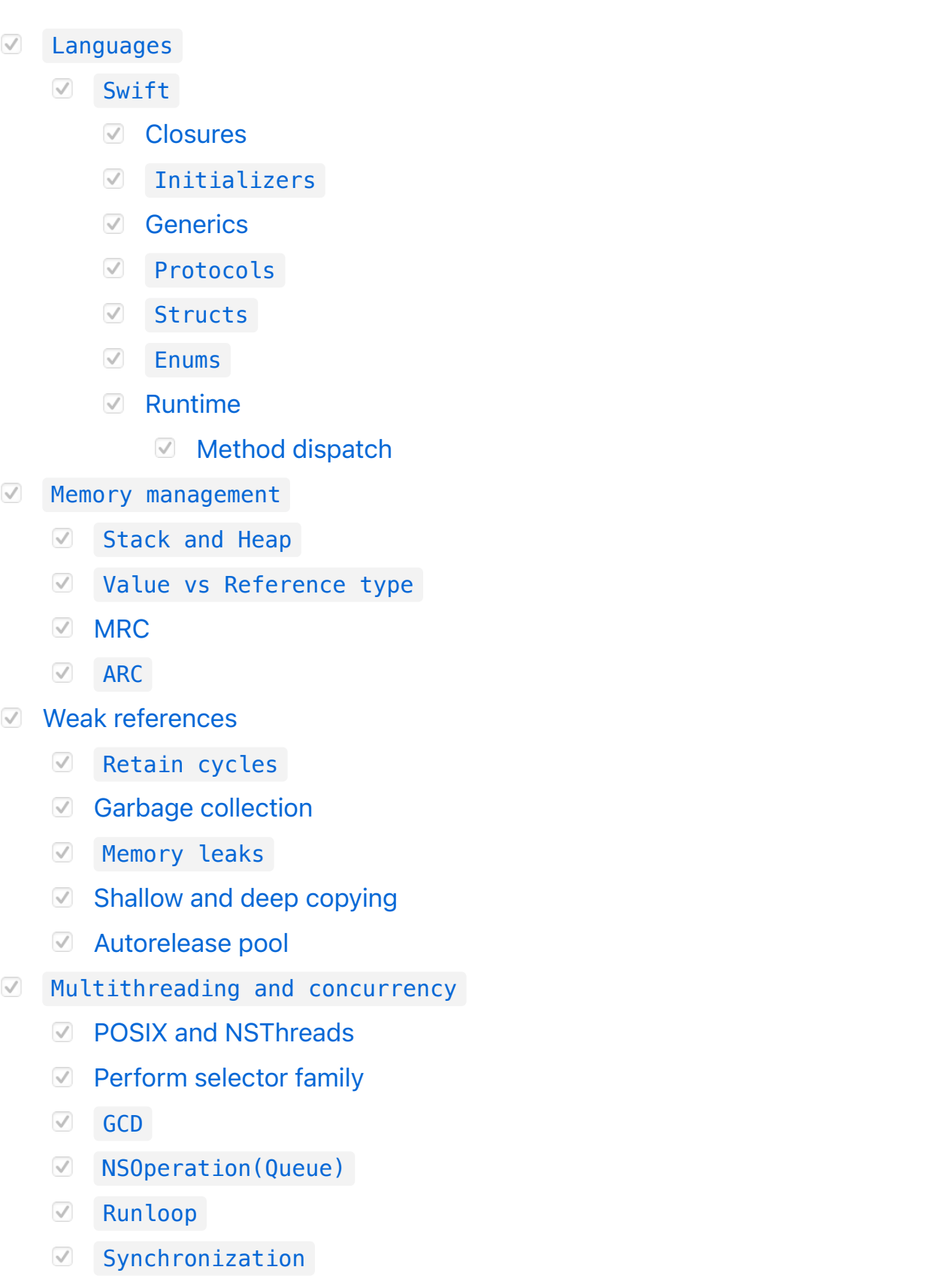

- [Problems](file:///Applications/iA%20Writer.app/Contents/Resources/Templates/GitHub.iatemplate/Contents/Resources/Resources/iOS_Developer/Practical_knowledge/Multithreading_and_concurrency/Problems/RESOURCES.md)
	- [Race condition](file:///Applications/iA%20Writer.app/Contents/Resources/Templates/GitHub.iatemplate/Contents/Resources/Resources/iOS_Developer/Practical_knowledge/Multithreading_and_concurrency/Problems/Race_condition/RESOURCES.md)
- **☑** [Deadlock](file:///Applications/iA%20Writer.app/Contents/Resources/Templates/GitHub.iatemplate/Contents/Resources/Resources/iOS_Developer/Practical_knowledge/Multithreading_and_concurrency/Problems/Deadlock/RESOURCES.md)
- Readers-writers problem
- Cocoa Touch
	- [UIKit](file:///Applications/iA%20Writer.app/Contents/Resources/Templates/GitHub.iatemplate/Contents/Resources/Resources/iOS_Developer/Practical_knowledge/Cocoa_Touch/UIKit/RESOURCES.md)
		- **[UIApplication](file:///Applications/iA%20Writer.app/Contents/Resources/Templates/GitHub.iatemplate/Contents/Resources/Resources/iOS_Developer/Practical_knowledge/Cocoa_Touch/UIKit/UIApplication/RESOURCES.md)** 
			- [States](file:///Applications/iA%20Writer.app/Contents/Resources/Templates/GitHub.iatemplate/Contents/Resources/Resources/iOS_Developer/Practical_knowledge/Cocoa_Touch/UIKit/UIApplication/States/RESOURCES.md)
			- **[UIApplicationDelegate](file:///Applications/iA%20Writer.app/Contents/Resources/Templates/GitHub.iatemplate/Contents/Resources/Resources/iOS_Developer/Practical_knowledge/Cocoa_Touch/UIKit/UIApplication/UIApplicationDelegate/RESOURCES.md)**
		- [UIViews](file:///Applications/iA%20Writer.app/Contents/Resources/Templates/GitHub.iatemplate/Contents/Resources/Resources/iOS_Developer/Practical_knowledge/Cocoa_Touch/UIKit/UIViews/RESOURCES.md)
			- $\nabla$  [UITableViews](file:///Applications/iA%20Writer.app/Contents/Resources/Templates/GitHub.iatemplate/Contents/Resources/Resources/iOS_Developer/Practical_knowledge/Cocoa_Touch/UIKit/UIViews/UITableViews/RESOURCES.md)
			- [UICollectionViews](file:///Applications/iA%20Writer.app/Contents/Resources/Templates/GitHub.iatemplate/Contents/Resources/Resources/iOS_Developer/Practical_knowledge/Cocoa_Touch/UIKit/UIViews/UICollectionViews/RESOURCES.md)
		- **⊘** [Layers](file:///Applications/iA%20Writer.app/Contents/Resources/Templates/GitHub.iatemplate/Contents/Resources/Resources/iOS_Developer/Practical_knowledge/Cocoa_Touch/UIKit/Layers/RESOURCES.md)
		- [Layout](file:///Applications/iA%20Writer.app/Contents/Resources/Templates/GitHub.iatemplate/Contents/Resources/Resources/iOS_Developer/Practical_knowledge/Cocoa_Touch/UIKit/Layout/RESOURCES.md)
			- [Frame-based](file:///Applications/iA%20Writer.app/Contents/Resources/Templates/GitHub.iatemplate/Contents/Resources/Resources/iOS_Developer/Practical_knowledge/Cocoa_Touch/UIKit/Layout/Frame-based/RESOURCES.md)
			- [Autolayout](file:///Applications/iA%20Writer.app/Contents/Resources/Templates/GitHub.iatemplate/Contents/Resources/Resources/iOS_Developer/Practical_knowledge/Cocoa_Touch/UIKit/Layout/Autolayout/RESOURCES.md)
				- **V** [UIStackView](file:///Applications/iA%20Writer.app/Contents/Resources/Templates/GitHub.iatemplate/Contents/Resources/Resources/iOS_Developer/Practical_knowledge/Cocoa_Touch/UIKit/Layout/Autolayout/UIStackView/RESOURCES.md)
		- **☑** [Animations](file:///Applications/iA%20Writer.app/Contents/Resources/Templates/GitHub.iatemplate/Contents/Resources/Resources/iOS_Developer/Practical_knowledge/Cocoa_Touch/UIKit/Animations/RESOURCES.md)
		- **☑** [Transform](file:///Applications/iA%20Writer.app/Contents/Resources/Templates/GitHub.iatemplate/Contents/Resources/Resources/iOS_Developer/Practical_knowledge/Cocoa_Touch/UIKit/Transform/RESOURCES.md)
		- [Navigation](file:///Applications/iA%20Writer.app/Contents/Resources/Templates/GitHub.iatemplate/Contents/Resources/Resources/iOS_Developer/Practical_knowledge/Cocoa_Touch/UIKit/Navigation/RESOURCES.md)
		- [UIViewController](file:///Applications/iA%20Writer.app/Contents/Resources/Templates/GitHub.iatemplate/Contents/Resources/Resources/iOS_Developer/Practical_knowledge/Cocoa_Touch/UIKit/UIViewController/RESOURCES.md)
			- $\n *Lifecycle*\n$  $\n *Lifecycle*\n$  $\n *Lifecycle*\n$
	- **○** [Foundation](file:///Applications/iA%20Writer.app/Contents/Resources/Templates/GitHub.iatemplate/Contents/Resources/Resources/iOS_Developer/Practical_knowledge/Cocoa_Touch/Foundation/RESOURCES.md)
		- **[Notifications vs Delegation vs Observing](file:///Applications/iA%20Writer.app/Contents/Resources/Templates/GitHub.iatemplate/Contents/Resources/Resources/iOS_Developer/Practical_knowledge/Cocoa_Touch/Foundation/Notifications_vs_Delegation_vs_Observing/RESOURCES.md)**
		- **☑** [Collections](file:///Applications/iA%20Writer.app/Contents/Resources/Templates/GitHub.iatemplate/Contents/Resources/Resources/iOS_Developer/Practical_knowledge/Cocoa_Touch/Foundation/Collections/RESOURCES.md)
		- $\blacksquare$  [Networking](file:///Applications/iA%20Writer.app/Contents/Resources/Templates/GitHub.iatemplate/Contents/Resources/Resources/iOS_Developer/Practical_knowledge/Cocoa_Touch/Foundation/Networking/RESOURCES.md)
		- $\vee$  [Serialization](file:///Applications/iA%20Writer.app/Contents/Resources/Templates/GitHub.iatemplate/Contents/Resources/Resources/iOS_Developer/Practical_knowledge/Cocoa_Touch/Foundation/Serialization/RESOURCES.md)
			- [NSCoding](file:///Applications/iA%20Writer.app/Contents/Resources/Templates/GitHub.iatemplate/Contents/Resources/Resources/iOS_Developer/Practical_knowledge/Cocoa_Touch/Foundation/Serialization/NSCoding/RESOURCES.md)
			- $\sqrt{a}$  [Codable](file:///Applications/iA%20Writer.app/Contents/Resources/Templates/GitHub.iatemplate/Contents/Resources/Resources/iOS_Developer/Practical_knowledge/Cocoa_Touch/Foundation/Serialization/Codable/RESOURCES.md)
			- **[JSON](file:///Applications/iA%20Writer.app/Contents/Resources/Templates/GitHub.iatemplate/Contents/Resources/Resources/iOS_Developer/Practical_knowledge/Cocoa_Touch/Foundation/Serialization/JSON/RESOURCES.md)**
			- **V** [XML](file:///Applications/iA%20Writer.app/Contents/Resources/Templates/GitHub.iatemplate/Contents/Resources/Resources/iOS_Developer/Practical_knowledge/Cocoa_Touch/Foundation/Serialization/XML/RESOURCES.md)
			- [Protobuf](file:///Applications/iA%20Writer.app/Contents/Resources/Templates/GitHub.iatemplate/Contents/Resources/Resources/iOS_Developer/Practical_knowledge/Cocoa_Touch/Foundation/Serialization/Protobuf/RESOURCES.md)
	- **V** [UserNotifications](file:///Applications/iA%20Writer.app/Contents/Resources/Templates/GitHub.iatemplate/Contents/Resources/Resources/iOS_Developer/Practical_knowledge/Cocoa_Touch/UserNotifications/RESOURCES.md)
	- **☑** [Core Location](file:///Applications/iA%20Writer.app/Contents/Resources/Templates/GitHub.iatemplate/Contents/Resources/Resources/iOS_Developer/Practical_knowledge/Cocoa_Touch/Core_Location/RESOURCES.md)
	- **☑** [Core Motion](file:///Applications/iA%20Writer.app/Contents/Resources/Templates/GitHub.iatemplate/Contents/Resources/Resources/iOS_Developer/Practical_knowledge/Cocoa_Touch/Core_Motion/RESOURCES.md)
- [Work in background mode](file:///Applications/iA%20Writer.app/Contents/Resources/Templates/GitHub.iatemplate/Contents/Resources/Resources/iOS_Developer/Practical_knowledge/Cocoa_Touch/Work_in_background_mode/RESOURCES.md)
- $\sqrt{ }$  Software Architecture
	- Design Patterns
		- $\Box$  [Cocoa](file:///Applications/iA%20Writer.app/Contents/Resources/Templates/GitHub.iatemplate/Contents/Resources/Resources/iOS_Developer/Practical_knowledge/Software_Architecture/Design_Patterns/Cocoa/RESOURCES.md)
			- **■** Abstract Factory
				- **☑** [Class cluster](file:///Applications/iA%20Writer.app/Contents/Resources/Templates/GitHub.iatemplate/Contents/Resources/Resources/iOS_Developer/Practical_knowledge/Software_Architecture/Design_Patterns/Cocoa/Abstract_Factory/Class_cluster/RESOURCES.md)
			- Adapter
			- **☑** Command Pattern
			- $\heartsuit$  Chain of Responsibility
			- **⊘** Decorator
				- **○** Delegation
				- **☑** Categories
			- Facade
			- $\vee$  Memento
			- **☑** Observer
			- $\sqrt{ }$  Proxy
			- **■** Receptionist
			- **☑** Singleton
			- **☑** Template Method
			- **⊘** MVC
		- [Architectural](file:///Applications/iA%20Writer.app/Contents/Resources/Templates/GitHub.iatemplate/Contents/Resources/Resources/iOS_Developer/Practical_knowledge/Software_Architecture/Design_Patterns/Architectural/RESOURCES.md)
			- **[MVC](file:///Applications/iA%20Writer.app/Contents/Resources/Templates/GitHub.iatemplate/Contents/Resources/Resources/iOS_Developer/Practical_knowledge/Software_Architecture/Design_Patterns/Architectural/MVC/RESOURCES.md)**
			- [MVVM](file:///Applications/iA%20Writer.app/Contents/Resources/Templates/GitHub.iatemplate/Contents/Resources/Resources/iOS_Developer/Practical_knowledge/Software_Architecture/Design_Patterns/Architectural/MVVM/RESOURCES.md) / [UIKitPlus](https://github.com/sergeyleschev/UIKitPlus)
			- $\vee$  MVP
			- [Clean architecture](file:///Applications/iA%20Writer.app/Contents/Resources/Templates/GitHub.iatemplate/Contents/Resources/Resources/iOS_Developer/Practical_knowledge/Software_Architecture/Design_Patterns/Architectural/Clean_architecture/RESOURCES.md)
				- **[VIPER](file:///Applications/iA%20Writer.app/Contents/Resources/Templates/GitHub.iatemplate/Contents/Resources/Resources/iOS_Developer/Practical_knowledge/Software_Architecture/Design_Patterns/Architectural/Clean_architecture/VIPER/RESOURCES.md)**
				- **⊘** [RIBs](file:///Applications/iA%20Writer.app/Contents/Resources/Templates/GitHub.iatemplate/Contents/Resources/Resources/iOS_Developer/Practical_knowledge/Software_Architecture/Design_Patterns/Architectural/Clean_architecture/RIBs/RESOURCES.md)
			- **☑** [Coordinators](file:///Applications/iA%20Writer.app/Contents/Resources/Templates/GitHub.iatemplate/Contents/Resources/Resources/iOS_Developer/Practical_knowledge/Software_Architecture/Design_Patterns/Architectural/Coordinators/RESOURCES.md)
		- $\sqrt{a}$  Creational
			- $\heartsuit$  Factory
			- **■** Abstract Factory
			- Builder
			- Factory Method
- **☑** Object Pool
- Prototype
- **☑** [Singleton](file:///Applications/iA%20Writer.app/Contents/Resources/Templates/GitHub.iatemplate/Contents/Resources/Resources/iOS_Developer/Practical_knowledge/Software_Architecture/Design_Patterns/Creational/Singleton/RESOURCES.md)
- $\sqrt{ }$  Structural
	- Adapter
	- **Ø** Bridge
	- **☑** Composite
	- **☑** Decorator
	- Facade
	- **☑** Flyweight
	- $\vee$  Proxy
- Behavioural
	- **☑** Command
	- Chain of responsibility
	- Interpreter
	- $\vee$  Iterator
	- $\vee$  Mediator
	- **☑** Memento
	- **⊘** Observer
	- State
	- Strategy
	- Visitor
- **☑** Concurrency
	- Anti-pattern
- Design Principles
	- **[SOLID](file:///Applications/iA%20Writer.app/Contents/Resources/Templates/GitHub.iatemplate/Contents/Resources/Resources/iOS_Developer/Practical_knowledge/Software_Architecture/Design_Principles/SOLID/RESOURCES.md)**
	- Inversion of Control
		- [Dependency Injection](file:///Applications/iA%20Writer.app/Contents/Resources/Templates/GitHub.iatemplate/Contents/Resources/Resources/iOS_Developer/Practical_knowledge/Software_Architecture/Design_Principles/Inversion_of_Control/Dependency_Injection/RESOURCES.md)
		- **☑** Service Locator
	- [Protocol-Oriented Programming](file:///Applications/iA%20Writer.app/Contents/Resources/Templates/GitHub.iatemplate/Contents/Resources/Resources/iOS_Developer/Practical_knowledge/Software_Architecture/Design_Principles/Protocol-Oriented_Programming/RESOURCES.md)
- Dependencies management
	- **☑** [Cocoapods](file:///Applications/iA%20Writer.app/Contents/Resources/Templates/GitHub.iatemplate/Contents/Resources/Resources/iOS_Developer/Practical_knowledge/Dependencies_management/Cocoapods/RESOURCES.md)
	- **☑** [Carthage](file:///Applications/iA%20Writer.app/Contents/Resources/Templates/GitHub.iatemplate/Contents/Resources/Resources/iOS_Developer/Practical_knowledge/Dependencies_management/Carthage/RESOURCES.md)
- **[Swift Package Manager](file:///Applications/iA%20Writer.app/Contents/Resources/Templates/GitHub.iatemplate/Contents/Resources/Resources/iOS_Developer/Practical_knowledge/Dependencies_management/Swift_Package_Manager/RESOURCES.md)**
- $\heartsuit$  Project structure and File/Group organisation
- Version Control Systems
	- $\sqrt{ }$  [Git](file:///Applications/iA%20Writer.app/Contents/Resources/Templates/GitHub.iatemplate/Contents/Resources/Resources/iOS_Developer/Practical_knowledge/Version_Control_Systems/Git/RESOURCES.md)
- **■** Debugging
	- $\boxed{\circ}$  [Instruments](file:///Applications/iA%20Writer.app/Contents/Resources/Templates/GitHub.iatemplate/Contents/Resources/Resources/iOS_Developer/Practical_knowledge/Debugging/Instruments/RESOURCES.md)
	- $\blacksquare$  Best practices
		- $\heartsuit$  Checklists
- **⊘ UX**
- Caching and Persistency
	- **⊘** [Core Data](file:///Applications/iA%20Writer.app/Contents/Resources/Templates/GitHub.iatemplate/Contents/Resources/Resources/iOS_Developer/Practical_knowledge/Caching_and_Persistency/Core_Data/RESOURCES.md)
	- **⊘** [Realm](file:///Applications/iA%20Writer.app/Contents/Resources/Templates/GitHub.iatemplate/Contents/Resources/Resources/iOS_Developer/Practical_knowledge/Caching_and_Persistency/Realm/RESOURCES.md)
- $\sqrt{ }$  Testing
	- **[Unit Tests](file:///Applications/iA%20Writer.app/Contents/Resources/Templates/GitHub.iatemplate/Contents/Resources/Resources/iOS_Developer/Practical_knowledge/Testing/Unit_Tests/RESOURCES.md)**
	- Snapshot Tests
	- **■** Functional test
	- **□** UI Tests
	- **⊘** [TDD](file:///Applications/iA%20Writer.app/Contents/Resources/Templates/GitHub.iatemplate/Contents/Resources/Resources/iOS_Developer/Practical_knowledge/Testing/TDD/RESOURCES.md)
	- **⊘ [BDD](file:///Applications/iA%20Writer.app/Contents/Resources/Templates/GitHub.iatemplate/Contents/Resources/Resources/iOS_Developer/Practical_knowledge/Testing/BDD/RESOURCES.md)**
- $\vee$  Performance optimization
	- Increase FPS
	- Decrease memory footprint
- **☑** Code signing
- **⊘** Tools
	- $\sqrt{ }$  IDE
		- Xcode
			- [Interface Builder](file:///Applications/iA%20Writer.app/Contents/Resources/Templates/GitHub.iatemplate/Contents/Resources/Resources/iOS_Developer/Practical_knowledge/Tools/IDE/Xcode/Interface_Builder/RESOURCES.md)
	- **☑** Swiftlint
	- **☑** Sourcery
	- **⊘** [Fastlane](file:///Applications/iA%20Writer.app/Contents/Resources/Templates/GitHub.iatemplate/Contents/Resources/Resources/iOS_Developer/Practical_knowledge/Tools/Fastlane/RESOURCES.md)
	- **Charles**
- Continuous Integration
	- Github Actions / Jenkins
- Xcode server
- Security
	- [Keychain](file:///Applications/iA%20Writer.app/Contents/Resources/Templates/GitHub.iatemplate/Contents/Resources/Resources/iOS_Developer/Practical_knowledge/Security/Keychain/RESOURCES.md)
- tvOS
	- [Focus interactions](file:///Applications/iA%20Writer.app/Contents/Resources/Templates/GitHub.iatemplate/Contents/Resources/Resources/iOS_Developer/Practical_knowledge/tvOS/Focus_interactions/RESOURCES.md)
- WatchKit
- Programming Paradigms
	- Object-Oriented
	- Functional
		- $\heartsuit$  Functional Reactive Programming Frameworks
			- **☑** [React Native](https://github.com/sergeyleschev/react-native)
			- **☑** [RxSwift](file:///Applications/iA%20Writer.app/Contents/Resources/Templates/GitHub.iatemplate/Contents/Resources/Resources/iOS_Developer/Computer_Science_knowledge/Programming_Paradigms/Functional/Functional_Reactive_Programming_Frameworks/RxSwift/RESOURCES.md)
			- RxRealm, RxDataSources
			- $\oslash$  Combine

## Computer Science

[Algorithms](https://github.com/sergeyleschev/leetcode-typescript) [cert](https://leetcode.com/sergeyleschev/)  $\sqrt{ }$  [Sorting](https://github.com/sergeyleschev/leetcode-typescript) [cert](https://leetcode.com/sergeyleschev/) [Graph Theory](https://github.com/sergeyleschev/leetcode-typescript) [cert](https://leetcode.com/sergeyleschev/) **Ø** [Trees](https://github.com/sergeyleschev/leetcode-typescript) [cert](https://leetcode.com/sergeyleschev/)  $\sqrt{ }$  [Strings](https://github.com/sergeyleschev/leetcode-typescript) [cert](https://leetcode.com/sergeyleschev/) [Greedy](https://github.com/sergeyleschev/leetcode-typescript) [cert](https://leetcode.com/sergeyleschev/) **[Dynamic Programming](https://github.com/sergeyleschev/leetcode-typescript) [cert](https://leetcode.com/sergeyleschev/) ■ [Bit Manipulation](https://github.com/sergeyleschev/leetcode-typescript) [cert](https://leetcode.com/sergeyleschev/)** [Recursion](https://github.com/sergeyleschev/leetcode-typescript) [cert](https://leetcode.com/sergeyleschev/)

Computer Science knowledge

- [Game Theory](https://github.com/sergeyleschev/leetcode-typescript) [cert](https://leetcode.com/sergeyleschev/)
- **[NP Complete](https://github.com/sergeyleschev/leetcode-typescript) [cert](https://leetcode.com/sergeyleschev/)**
- [Big-O notation](https://github.com/sergeyleschev/leetcode-typescript) [cert](https://leetcode.com/sergeyleschev/)
- [Abstract Data Types](https://github.com/sergeyleschev/leetcode-typescript) [cert](https://leetcode.com/sergeyleschev/)
	- [Stack](https://github.com/sergeyleschev/leetcode-typescript) [cert](https://leetcode.com/sergeyleschev/)
	- [Array](https://github.com/sergeyleschev/leetcode-typescript) [cert](https://leetcode.com/sergeyleschev/)
	- [List](https://github.com/sergeyleschev/leetcode-typescript) [cert](https://leetcode.com/sergeyleschev/)
	- [Map](https://github.com/sergeyleschev/leetcode-typescript) [cert](https://leetcode.com/sergeyleschev/)
	- **Ø** [Multimap](https://github.com/sergeyleschev/leetcode-typescript) [cert](https://leetcode.com/sergeyleschev/)
	- [Set](https://github.com/sergeyleschev/leetcode-typescript) [cert](https://leetcode.com/sergeyleschev/)
	- [Multiset \(Bag\)](https://github.com/sergeyleschev/leetcode-typescript) [cert](https://leetcode.com/sergeyleschev/)
	- [Graph](https://github.com/sergeyleschev/leetcode-typescript) [cert](https://leetcode.com/sergeyleschev/)
		- **Ø** [Tree](https://github.com/sergeyleschev/leetcode-typescript) [cert](https://leetcode.com/sergeyleschev/)
	- **[Queue](https://github.com/sergeyleschev/leetcode-typescript)** [cert](https://leetcode.com/sergeyleschev/)
	- **[Priority Queue](https://github.com/sergeyleschev/leetcode-typescript) [cert](https://leetcode.com/sergeyleschev/)**
	- **[Double-ended priority queue](https://github.com/sergeyleschev/leetcode-typescript)** [cert](https://leetcode.com/sergeyleschev/)
	- **[Double-ended queue](https://github.com/sergeyleschev/leetcode-typescript) [cert](https://leetcode.com/sergeyleschev/)**
- $\vee$  System design
	- [Design large-scale systems / Amazon, Dropbox, Instagram,](https://github.com/sergeyleschev/system-design/blob/main/sergeyleschev-system-architect-roadmap.md) Facebook, Netflix, Pinterest, Twitter, Uber, Youtube

## Project Guidelines

A set of best practices in my projects.

- **⊘** [Git](https://github.com/sergeyleschev/sergeyleschev/blob/main/sergeyleschev-fullstack-project-guidelines.md#git)
- [Documentation](https://github.com/sergeyleschev/sergeyleschev/blob/main/sergeyleschev-fullstack-project-guidelines.md#documentation)
- [Environments](https://github.com/sergeyleschev/sergeyleschev/blob/main/sergeyleschev-fullstack-project-guidelines.md#environments)
- **☑** [Code Style](https://github.com/sergeyleschev/sergeyleschev/blob/main/sergeyleschev-fullstack-project-guidelines.md#code-style)
- **⊘** [Logging](https://github.com/sergeyleschev/sergeyleschev/blob/main/sergeyleschev-fullstack-project-guidelines.md#logging)
- $\sqrt{ }$  [API](https://github.com/sergeyleschev/sergeyleschev/blob/main/sergeyleschev-fullstack-project-guidelines.md#api)

## Licenses & certifications

- Y LeetCode Global TOP 300 (Swift: [Certificate,](https://leetcode.com/sergeyleschev/) Sources: [Swift](https://github.com/sergeyleschev/leetcode-swift)).
- Y Golden Award Muad'Dib's Challenge (Swift: [Certificate](https://app.codility.com/cert/view/cert5YT6JA-Y9ZKFEFXEZWGTR3G/), Sources: [Swift\)](https://github.com/sergeyleschev/codility-swift).
- [LinkedIn Skill Asessment \(Mobile\):](https://www.linkedin.com/in/sergeyleschev/detail/assessments/Object-Oriented%20Programming%20(OOP)/report/) [Swift \(Programming Language](https://www.linkedin.com/in/sergeyleschev/detail/assessments/Swift/report/)[\), Object-](https://www.linkedin.com/in/sergeyleschev/detail/assessments/Object-Oriented%20Programming%20(OOP)/report/)Oriented Programming (OOP), [Objective-C](https://www.linkedin.com/in/sergeyleschev/detail/assessments/Objective-C/report/), [C++,](https://www.linkedin.com/in/sergeyleschev/detail/assessments/C++/report/) [Ionic](https://www.linkedin.com/in/sergeyleschev/detail/assessments/Angular/report/), [JSON](https://www.linkedin.com/in/sergeyleschev/detail/assessments/JSON/report/), [XML,](https://www.linkedin.com/in/sergeyleschev/detail/assessments/XML/report/) [Android](https://www.linkedin.com/in/sergeyleschev/detail/assessments/Android/report/), [Kotlin,](https://www.linkedin.com/in/sergeyleschev/detail/assessments/Kotlin/report/) [Maven,](https://www.linkedin.com/in/sergeyleschev/detail/assessments/Maven/report/) [Java,](https://www.linkedin.com/in/sergeyleschev/detail/assessments/Java/report/) [REST APIs](https://www.linkedin.com/in/sergeyleschev/detail/assessments/REST%20APIs/report/).
- $\bullet$  Health & Fitness iOS App / [Fitness Motivation](https://github.com/sergeyleschev/motivation) / AppStore (Sources: [SwiftUI\)](https://github.com/sergeyleschev/motivation) @ S. Leschev.
- $\bullet$  Utility MacOS App / Calc-It / Core (Sources: [Swift\)](https://github.com/sergeyleschev/calc-it) @ S. Leschev.

## Latest Projects

#### [ $\bullet$  iOS] Live Stream & Video Chat is the best streaming and video chatting tool.

Role: Senior iOS Developer, Tech Lead. Development architecture and new features.

Tech Stack:

- $\bullet$  Swift 5+.
- VIPER (Dependency Injection, Assembly, Services, Interactor, Presenter, State, Adapter) + MVVM (Combine, PromiseKit).
- Alomofire, Decodable, Combine.
- GCD/Operations.
- Agora Video SDK, Chat SDK, Beautification SDK. WebRTC. GRPC.
- Modular architecture (Frameworks, Development Pods).
- SwiftGen (Localization, Image, Colors).
- SwiftLint.
- Auth: Facebook, Google, Apple ID.
- Firebase, Crashlytics, Amplitude, AppsFlyer.
- Push-notifications (Firebase).
- UIKit, Autolayout, Core Animations, Skeleton, Lottie.
- Git (Flow, CodeReview), Figma.

## [ $\acute{\text{o}}$  iOS] Health & Fitness iOS App

Role: Senior iOS Developer, Tech Lead. Development architecture and new features.

Tech Stack:

- $\bullet$  Swift 5+.
- Clean Swift Architecture.
- Alamofire, ObjectMapper.
- GCD/Operations.
- AVFoundation, Streaming: HLS (Cloudflare/nginx).
- AirPlay [Composition (video+audio), Secondary Display].
- Realm.
- Modular architecture (Frameworks, Development Pods).
- SwiftGen (Localization, Image, Colors).
- SwiftLint.
- Auth: Facebook, Google, Apple ID, Fitbit.
- Amplitude, Crashlytics, AppsFlyer (+OneLink).
- Analytics: Facebook (SKAd + Conversions API).
- Push-notifications (OneSignal).
- UIKit, Autolayout, Core Animations, Lottie.
- Git (Flow, CodeReview), Zeplin, Figma, Sketch.

## [ $\acute{\text{o}}$  iOS] Health & Fitness iOS App (Motivations Coach, Pet Project)

Role: iOS Developer.

Tech Stack:

- SwiftUI.
- Watch Extension (WatchOS).
- AppClip Extension.
- Widget (iOS 14).
- ObjectMapper.
- URLSession.
- Keychain.
- Lottie.
- Push Notifications.
- GCD/Operations.
- Git, Figma, Sketch.

Website: [motivations.coach](https://sergeyleschev.github.io/motivations.coach/)

Sources: [SwiftUI](https://github.com/sergeyleschev/Motivation)

## **Contacts**

I have a clear focus on time-to-market and don't prioritize technical debt.

- #startups #management #cto #swift #typescript #database
- **EX** Email: [sergey.leschev@gmail.com](mailto:sergey.leschev@gmail.com)
- LinkedIn: [https://linkedin.com/in/sergeyleschev](https://www.linkedin.com/in/sergeyleschev/)
- Twitter:<https://twitter.com/sergeyleschev>
- Github:<https://github.com/sergeyleschev>
- Website: [https://sergeyleschev.github.io](https://sergeyleschev.github.io/)
- **PDF: [Download](https://sergeyleschev.github.io/sergeyleschev-ios-roadmap.pdf)**
- ALT: SIARHEI LIASHCHOU